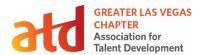

## **Score Card Procedures**

This Score Card helps the Greater Las Vegas chapter monitor targets and track CARE requirements for:

- Membership
- Power membership
- Chapter meeting attendance
- Social media digital engagement
- Finance results
- Cash Accounts

#### ATD Greater Las Vegas Score Card: November 2020

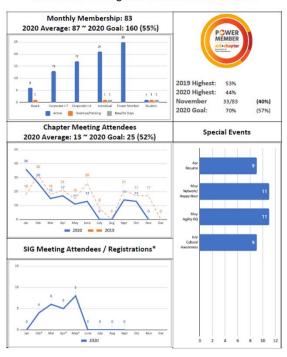

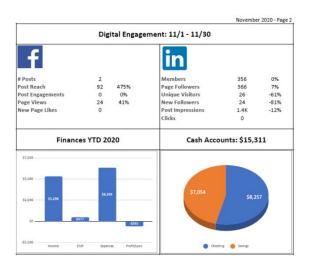

It was created in 2017 by our Past President as an Excel workbook. Currently, the VP Finance is responsible for creating and distributing it before monthly board meetings. It was converted to Google Sheets in 2019 for the chapter Google Drive so appropriate board members could enter their information each month. Previously, the information was sent by email.

Recent enhancements: added the prior Chapter Meeting attendance to track trends, plus Special Events, SIG meeting attendance, and expanded the Digital Engagement statistics.

1 v1.201204

The Score Card details are tables and cells linked to other Sheets in the file:

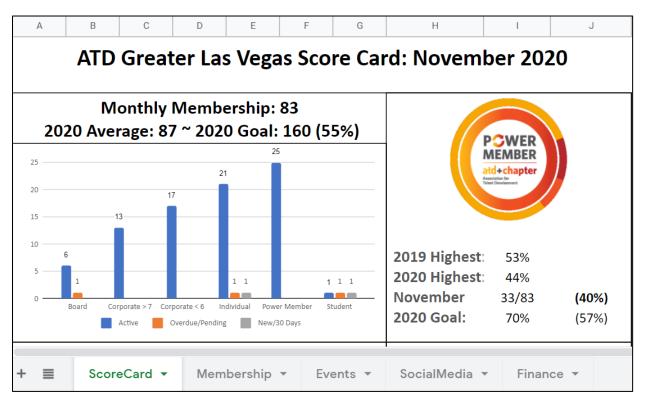

## **FINANCE Sheet**

These fields are linked directly to the Income Statement – a separate Google Sheet tracking financial transactions from the monthly bank statement, plus year-to-date total with variances against budget (will provide separately upon request). Links must be adjusted if line items are added to the Income Statement. Otherwise, this information automatically appears on the Score Card.

| Cash Accounts: \$15 |          |          |
|---------------------|----------|----------|
| Checking            | \$8,257  |          |
| Savings             | \$7,054  |          |
|                     | \$15,311 | \$15,311 |
|                     |          |          |
| Finances YTD 2020   |          |          |
| Income              | \$5,298  | \$5,775  |
| ChIP                | \$477    |          |
| Expenses            | \$6,336  |          |
| Profit/Loss         | -\$561   |          |

## **SOCIAL MEDIA Sheet**

Information is entered by the VP Social Media for the year and month (the fields from prior years are hidden but maintained in the sheet). The current information is then copied to the top. The data in the outlined area appears on the Score Card.

| <b>Digital Engagement</b> | Cur    | rent  |      | Digital Er | ngageme | nt: 11/1 | - 11/30 |       |       |      |       |      |       |         |      |       |       |       |        |       |        |       |          |
|---------------------------|--------|-------|------|------------|---------|----------|---------|-------|-------|------|-------|------|-------|---------|------|-------|-------|-------|--------|-------|--------|-------|----------|
| Facebook                  | 11/1 - | 11/30 |      |            |         |          |         |       |       |      |       |      |       |         |      |       |       |       |        |       |        |       |          |
| # Posts                   | 2      |       |      |            |         |          |         |       |       |      |       |      |       |         |      |       |       |       |        |       |        |       |          |
| Post Reach                | 92     | 47596 |      |            |         |          |         |       |       |      |       |      |       |         |      |       |       |       |        |       |        |       |          |
| Post Engagements          | 0      | 096   |      |            |         |          |         |       |       |      |       |      |       |         |      |       |       |       |        |       |        |       |          |
| Page Views                | 24     | 4196  |      |            |         |          |         |       |       |      |       |      |       |         |      |       |       |       |        |       |        |       |          |
| New Page Likes            | 0      |       |      |            |         |          |         |       |       |      |       |      |       |         |      |       |       |       |        |       |        |       |          |
| LinkedIn                  |        |       |      |            |         |          |         |       |       |      |       |      |       |         |      |       |       |       |        |       |        |       |          |
| Members                   | 356    | 096   |      |            |         |          |         |       |       |      |       |      |       |         |      |       |       |       |        |       |        |       |          |
| Page Followers            | 366    | 796   |      |            |         |          |         |       |       |      |       |      |       |         |      |       |       |       |        |       |        |       |          |
| Unique Visitors           | 26     | -6196 |      |            |         |          |         |       |       |      |       |      |       |         |      |       |       |       |        |       |        |       |          |
| New Followers             | 24     | -8196 |      |            |         |          |         |       |       |      |       |      |       |         |      |       |       |       |        |       |        |       |          |
| Post Impressions          | 1.4K   | -1296 |      |            |         |          |         |       |       |      |       |      |       |         |      |       |       |       |        |       |        |       |          |
| Clicks                    | 0      |       |      |            |         |          |         |       |       |      |       |      |       |         |      |       |       |       |        |       |        |       |          |
| 2020                      | Jan    | Jary  | Febr | uary       | Ma      | rch      | Ap      | ril   | M     | зу   | Jur   | ne   | Ju    | ly      | Aug  | ust   | Septe | mber  | Octo   | ber   | Nove   | mber  | December |
| Facebook                  | 1/5    | 2/1   | 2/2- | 2/29       | 3/1-    | 3/31     | 4/10-   | 4/30  | 5/1-9 | 5/30 | 6/1/- | 6/30 | 7/1 - | 7/31    | 8/1- | 8/31  | 9/1-9 | 9/30  | 10/1-1 | 10/31 | 11/1 - | 11/30 |          |
| # Posts                   | 1      |       | 6    |            | 3       |          | 4       |       | 4     |      | 0     |      | 2     |         | 0    |       | 1     |       | 0      |       | 2      |       |          |
| Post Reach                | 51     | -2796 | 71   | 39.0%      | 210     | 195%     | 186     | -1196 | 239   | 28%  | 9     | -94% | 42    | 367%    | 8    | -8196 | 25    | 213%  | 4      | -84%  | 92     | 475%  |          |
| Post Engagements          | 2      | -50%  | 55   | 26.5%      | 38      | -30.909  | 35      | -196  | 21    | -40% | 14    | 896  | 5     | -649696 | 0    |       | 1     | 100%  | 1      | 096   | 0      | 096   |          |
| Page Views                | 35     | 94%   | 52   | 49.0%      | 51      | 0.00%    | 22      | -64%  | 22    | 096  | 29    | 3896 | 44    | 5296    | 23   | -30%  | 22    | -496  | 17     | -23%  | 24     | 4196  |          |
| New Page Likes            | 0      | 0     | 1    | 1          |         |          | -1      |       | 1     |      | 0     |      | 1     |         | 0    |       |       |       |        |       | 0      |       |          |
| LinkedIn                  |        |       |      |            |         |          |         |       |       |      |       |      |       |         |      |       |       |       |        |       |        |       |          |
| Members                   | 344    | 0     | 344  |            | 345     | 1        | 345     | 0     | 349   | 496  | 349   |      | 350   | 196     | 351  | 096   | 353   | 196   | 355    | 196   | 356    | 096   |          |
| Page Followers            | 61     | 47    | 90   |            | 99      | 9        | 103     | 5     | 121   | 1796 | 130   | 28%  | 131   | 196     | 136  | 196   | 215   | 58%   | 341    | 59%   | 366    | 796   |          |
| Unique Visitors           |        |       |      |            |         |          |         |       | 15    | 1596 | 12    | -25% | 6     | -50%    | 12   | 7196  | 53    | 430%  | 68     | 30%   | 26     | -6196 |          |
| New Followers             |        |       |      |            |         |          |         |       | 18    | 500% | 9     | -50% | 2     | -66%    | 5    | 400%  | 76    | 1800% | 121    | 55%   | 24     | -8196 |          |
| Post Impressions          |        |       |      |            |         |          |         |       | 411   | 69%  | 216   | -50% | 262   | 20%     | 820  | 261%  | 1.3K  | 113%  | 1.6K   | 33%   | 1.4K   | -1296 |          |
| Clicks                    |        |       |      |            |         |          |         |       | 16    | 096  | 1     | -93% | 0     |         | 0    |       | 4     | 400%  | 7      |       | 0      |       |          |

# **EVENTS Sheet**

The current year's meeting attendance is entered by the VP Membership and/or President (prior year is copied at the beginning of the year). In 2020, we added formulas to track our goals, which are updated each year. (Note: our ambitious goals were set pre-pandemic, but not adjusted during the year). These links must be updated annually to flow to the Score Card correctly.

| 2020 Average: 1 | /leeting Attende<br>.3 ~ 2020 Goal: 2 |      | Current<br>Members | 30%<br>Goal | Goal<br>Rounded |        |     |
|-----------------|---------------------------------------|------|--------------------|-------------|-----------------|--------|-----|
|                 | 2020                                  | 2019 | 83                 | 24.90       | 25              | 52.00% | 52% |
| Jan             | 36                                    | 18   |                    |             |                 |        |     |
| Feb             | 26                                    | 32   |                    |             |                 |        |     |
| Mar             | 15                                    | 18   |                    |             |                 |        |     |
| Apr             | 17                                    | 21   |                    |             |                 |        |     |
| May             | 11                                    | 15   |                    |             |                 |        |     |
| June            | 13                                    | 26   |                    |             |                 |        |     |
| July            | 0                                     | 8    |                    |             |                 |        |     |
| Aug             | 0                                     | 0    |                    |             |                 |        |     |
| Sept            | 14                                    | 21   |                    |             |                 |        |     |
| Oct             | 13                                    | 17   |                    |             |                 |        |     |
| Nov             | 0                                     | 17   |                    |             |                 |        |     |
| Dec             |                                       | 0    |                    |             |                 |        |     |
|                 | 145                                   | 193  |                    |             |                 |        |     |
|                 | 13                                    | 16   |                    |             |                 |        |     |

We added SIG Meetings or Registrations (if attendance wasn't taken) and Special events in 2020. Will add previous SIG attendance for 2021 (like Chapter Meetings).

| SIG Meeting Attendees / Regis | trations* |
|-------------------------------|-----------|
|                               | 2020      |
| Jan                           | 0         |
| Feb*                          | 4         |
| Mar                           | 6         |
| Apr*                          | 5         |
| May*                          | 8         |
| June                          | 0         |
| July                          | 0         |
| Aug                           | 0         |
| Sept                          | 0         |
| Oct                           |           |
| Nov                           |           |
| Dec                           |           |
|                               |           |
| Special Events                | 2020      |
| Apr Resume                    | 9         |
| May Network/ Happy Hour       | 11        |
| May Agility EQ                | 11        |
| July Cultural Awareness       | 9         |

## **MEMBERSHIP Sheet**

This sheet is the most complex. First, the VP Membership copies the previous month in the appropriate area (prior years are maintained as well), then updates the information on the day National sends the Membership and Power Membership (PM) information (usually around the 15<sup>th</sup> of the month). Since we have corporate memberships, the Power Membership data is reconciled with Wild Apricot on that day (otherwise delays can cause discrepancies). Example: even though we had 33 Power Members, Wild Apricot only shows 25 because the other PM numbers are either board or corporate members.

| Nov 2020      | Active | Overdue/Pending | Lapsed | New/30 Days | PM    | PM % |
|---------------|--------|-----------------|--------|-------------|-------|------|
| Board         | 6      | 1               |        |             |       |      |
| Corporate > 7 | 13     |                 |        |             |       |      |
| Corporate < 6 | 17     |                 |        |             |       |      |
| Individual    | 21     | 1               |        | 1           |       |      |
| Power Member  | 25     |                 |        |             |       |      |
| Student       | 1      | 1               |        | 1           |       |      |
| Total         | 83     | 3               | 0      | 2           | 33/83 | 40%  |
|               |        |                 |        |             |       |      |

When this information is ready, the VP Finance transfers the data into the area in the top-right of the sheet (this is the information that appears on the Score Card). Items in yellow are changed monthly, other fields are updated annually.

| Monthly Membership: 83<br>2020 Average: 87 ~ 2020 Goal: 160 (55%) |                 |                 |        | alues anni | ually) |      | Goal | Average | Novembe | 2020 | 2019 |
|-------------------------------------------------------------------|-----------------|-----------------|--------|------------|--------|------|------|---------|---------|------|------|
| November 2020                                                     | Active          | Overdue/Pending | Lapsed | New/30 [   | PM     | PM % | 160  | 54.55%  | 55%     |      |      |
| Board                                                             | 6               | 1               |        |            |        |      |      |         |         |      |      |
| Corporate > 7                                                     | 13              |                 |        |            |        |      |      |         |         |      |      |
| Corporate < 6                                                     | 17              |                 |        |            |        |      |      |         |         |      |      |
| Individual                                                        | 21              | 1               |        | 1          |        |      |      |         |         |      |      |
| Power Member                                                      | 25              |                 |        |            |        |      |      |         |         |      |      |
| Student                                                           | 1               | 1               |        | 1          |        |      |      |         |         |      |      |
| Total                                                             | 83              | 3               | 0      | 2          | 33     | 40%  |      |         |         |      |      |
| Power Members                                                     | (change years a | nnually)        |        |            |        |      |      |         |         |      |      |
| 2019 Highest:                                                     | 53%             |                 |        |            |        |      |      |         |         |      |      |
| 2020 Highest:                                                     | 44%             | (February)      |        |            |        |      |      |         |         |      |      |
| November                                                          | 33/83           | 40%             |        |            |        |      |      |         |         |      |      |
| 2020 Goal:                                                        | 70%             | 57%             |        |            |        |      |      |         |         |      |      |

The VP Finance then enters the Membership and Power Member data at the top of the sheet (which impacts other formulas).

| 2020                        | Jan | Feb | Mar | Apr | May | June | July | Aug | Sept | Oct | Nov | Dec | Avg |
|-----------------------------|-----|-----|-----|-----|-----|------|------|-----|------|-----|-----|-----|-----|
| Joint Membership Percentage | 43% | 44% | 39% | 37% | 41% | 38%  | 39%  | 39% | 38%  | 39% | 40% |     | 40% |
| Power Members               | 38  | 43  | 39  | 32  | 35  | 32   | 33   | 32  | 32   | 33  | 33  |     | 35  |
| Total Chapter Membership    | 89  | 98  | 99  | 88  | 85  | 83   | 84   | 82  | 85   | 84  | 83  |     | 87  |

#### SCORE CARD Sheet

Follow up with VP Membership and VP Social Media as needed. When all the information is entered, check the Score Card sheet to make sure all tables appear correctly. If not, click the table to re-establish the connection. If data elements are incorrect, adjust the data on the appropriate sheet.

Once final, print the score card to keep with the monthly financial records. Also, save as PDF to post in the appropriate monthly folder of the Google Drive.

The Score Card PDF is then distributed to board members before the monthly board meeting. During the meeting, the Score Card is displayed while the VP Membership, VP Social Media, and VP Finance share the monthly results and answer questions.